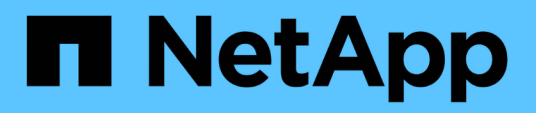

# **Versionshinweise**

On-premises ONTAP clusters

NetApp April 23, 2024

This PDF was generated from https://docs.netapp.com/de-de/bluexp-ontap-onprem/whats-new.html on April 23, 2024. Always check docs.netapp.com for the latest.

# **Inhalt**

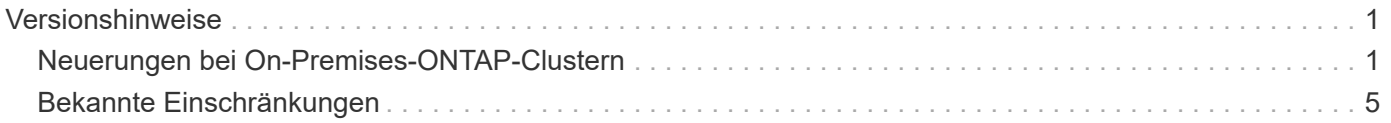

# <span id="page-2-0"></span>**Versionshinweise**

## <span id="page-2-1"></span>**Neuerungen bei On-Premises-ONTAP-Clustern**

Erfahren Sie mehr über Neuerungen beim lokalen ONTAP Cluster-Management in BlueXP.

## **Bis 22. April 2024**

#### **Volume-Vorlagen werden nicht mehr unterstützt**

Sie können kein Volume mehr aus einer Vorlage erstellen. Diese Aktion wurde mit dem BlueXP Korrekturservice verknüpft, der nicht mehr verfügbar ist.

## **30 Juli 2023**

#### **FlexGroup Volumes erstellen**

Wenn Sie einen Cluster mit einem Connector managen, können Sie jetzt FlexGroup Volumes mit der BlueXP API erstellen.

- ["Erfahren Sie, wie Sie ein FlexGroup Volume erstellen"](https://docs.netapp.com/us-en/bluexp-automation/cm/wf_onprem_flexgroup_ontap_create_vol.html)
- ["Was ist ein FlexGroup Volume"](https://docs.netapp.com/us-en/ontap/flexgroup/definition-concept.html)

## **2 Juli 2023**

#### **Cluster-Entdeckung von My Estate**

Sie können jetzt On-Premises-ONTAP-Cluster unter **Canvas > My estate** erkennen, indem Sie einen Cluster auswählen, den BlueXP basierend auf den ONTAP-Clustern vorentdeckt hat, die mit der E-Mail-Adresse für Ihre BlueXP-Anmeldung verknüpft sind.

["Erfahren Sie auf der Seite My Estate, wie Sie Cluster erkennen"](https://docs.netapp.com/us-en/bluexp-ontap-onprem/task-discovering-ontap.html#add-a-pre-discovered-cluster).

## **4 Mai 2023**

#### **BlueXP Backup und Recovery ermöglichen**

Ab ONTAP 9.13.1 können Sie System Manager (erweiterte Ansicht) verwenden, um BlueXP Backup und Recovery zu aktivieren, wenn Sie das Cluster über einen Connector erkannt haben. ["Erfahren Sie mehr über](https://docs.netapp.com/us-en/ontap/task_cloud_backup_data_using_cbs.html) [die Unterstützung von BlueXP Backup und Recovery"](https://docs.netapp.com/us-en/ontap/task_cloud_backup_data_using_cbs.html)

#### **Upgrade des ONTAP Versions-Images und der Hardware-Firmware**

Ab ONTAP 9.10.1 können Sie System Manager (erweiterte Ansicht) verwenden, um das ONTAP Versions-Image und die Hardware-Firmware zu aktualisieren. Sie können automatische Upgrades erhalten, um auf dem neuesten Stand zu bleiben, oder manuelle Updates von Ihrem lokalen Computer oder einem Server durchführen, auf den über BlueXP zugegriffen werden kann. ["Erfahren Sie mehr über Upgrades von ONTAP](https://docs.netapp.com/us-en/ontap/task_admin_update_firmware.html#prepare-for-firmware-update) [und Firmware"](https://docs.netapp.com/us-en/ontap/task_admin_update_firmware.html#prepare-for-firmware-update)

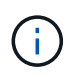

Wenn Sie über einen Connector verfügen, können Sie keine Updates von Ihrem lokalen Rechner aus vornehmen, nur von einem Server, auf den Sie mit BlueXP zugreifen können.

## **Bis 3. April 2023**

#### **Einzelne Erkennungsoption über die BlueXP Konsole**

Wenn Sie ein On-Premises-ONTAP-Cluster über die BlueXP Konsole erkennen, erhalten Sie jetzt eine einzelne Option:

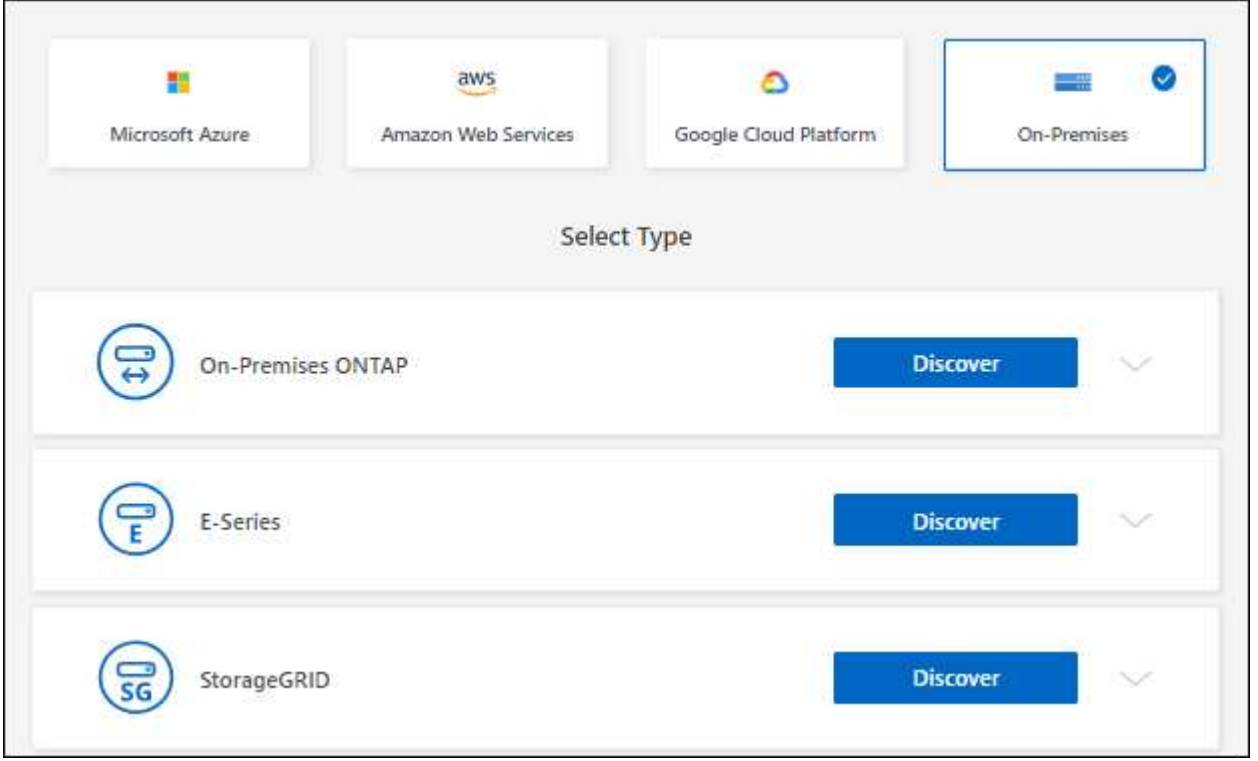

Zuvor gab es separate Ströme für die direkte Erkennung und für die Erkennung mit einem Connector. Beide Optionen sind weiterhin verfügbar, aber in einem einzigen Fluss zusammengefasst.

Wenn Sie die Erkennung starten, erkennt BlueXP den Cluster wie folgt:

- Wenn Sie über einen aktiven Connector verfügen, der mit Ihrem ONTAP-Cluster verbunden ist, verwendet BlueXP diesen Connector, um das Cluster zu erkennen und zu managen.
- Wenn Sie keinen Connector haben oder Ihr Connector keine Verbindung zum ONTAP-Cluster hat, verwendet BlueXP automatisch die Option für direkte Erkennung und Management.

["Erfahren Sie mehr über die Erkennungs- und Managementoptionen".](https://docs.netapp.com/us-en/bluexp-ontap-onprem/task-discovering-ontap.html)

## **Januar 2023**

#### **ONTAP-Anmeldedaten speichern**

Wenn Sie eine lokale ONTAP-Arbeitsumgebung öffnen, die direkt ohne die Verwendung eines Connectors erkannt wurde, haben Sie jetzt die Möglichkeit, Ihre ONTAP-Cluster-Anmeldeinformationen zu speichern, sodass Sie sie nicht jedes Mal eingeben müssen, wenn Sie die Arbeitsumgebung öffnen.

["Weitere Informationen zu dieser Option."](https://docs.netapp.com/us-en/bluexp-ontap-onprem/task-manage-ontap-direct.html)

## **Bis 4. Dezember 2022**

Die folgenden Änderungen wurden mit der Version 3.9.24 des Connectors eingeführt.

#### **Neue Methode zur Erkennung lokaler ONTAP Cluster**

Sie können jetzt Ihre lokalen ONTAP Cluster direkt erkennen, ohne einen Connector zu verwenden. Diese Option ermöglicht das Cluster Management nur über System Manager. In dieser Arbeitsumgebung können Sie keine BlueXP-Datenservices aktivieren.

["Erfahren Sie mehr über diese Option zur Erkennung und Verwaltung".](https://docs.netapp.com/us-en/bluexp-ontap-onprem/task-discovering-ontap.html)

#### **FlexGroup Volumes**

Für On-Premises-ONTAP-Cluster, die über einen Connector erkannt werden, zeigt die Standardansicht in BlueXP jetzt die FlexGroup Volumes, die über System Manager oder die ONTAP CLI erstellt wurden. Sie können diese Volumes auch verwalten, indem Sie sie klonen, ihre Einstellungen bearbeiten und löschen.

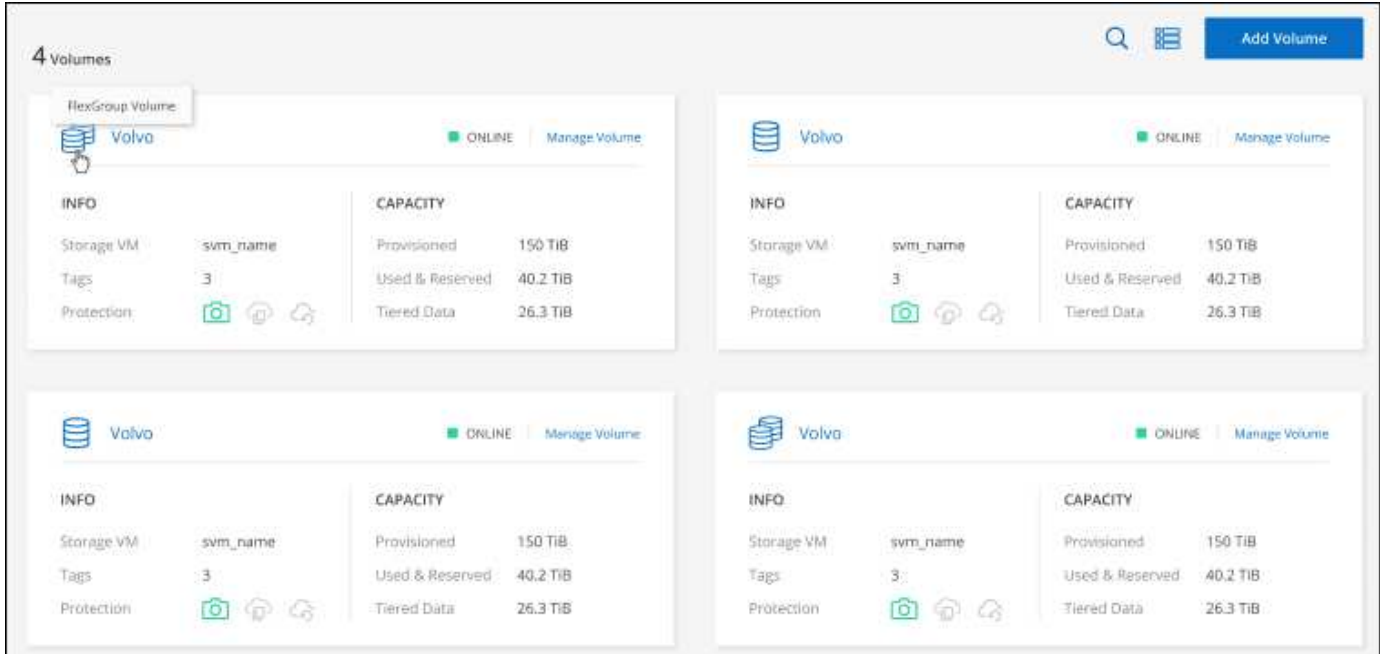

BlueXP unterstützt das Erstellen von FlexGroup Volumes nicht. Zum Erstellen von FlexGroup Volumes müssen Sie weiterhin System Manager oder die CLI verwenden.

## **18. September 2022**

Die folgenden Änderungen wurden mit der Version 3.9.22 des Connectors eingeführt.

#### **Neue Übersichtsseite**

Mit der neuen Übersichtsseite möchten wir wichtige Details zu einem lokalen ONTAP Cluster bereitstellen. Beispielsweise können Sie jetzt Details wie Storage-Effizienz, Kapazitätsverteilung und Systeminformationen anzeigen.

Sie können sich außerdem Details zur Integration mit anderen BlueXP Services anzeigen lassen, die Daten-

Tiering, Datenreplizierung und Backups ermöglichen.

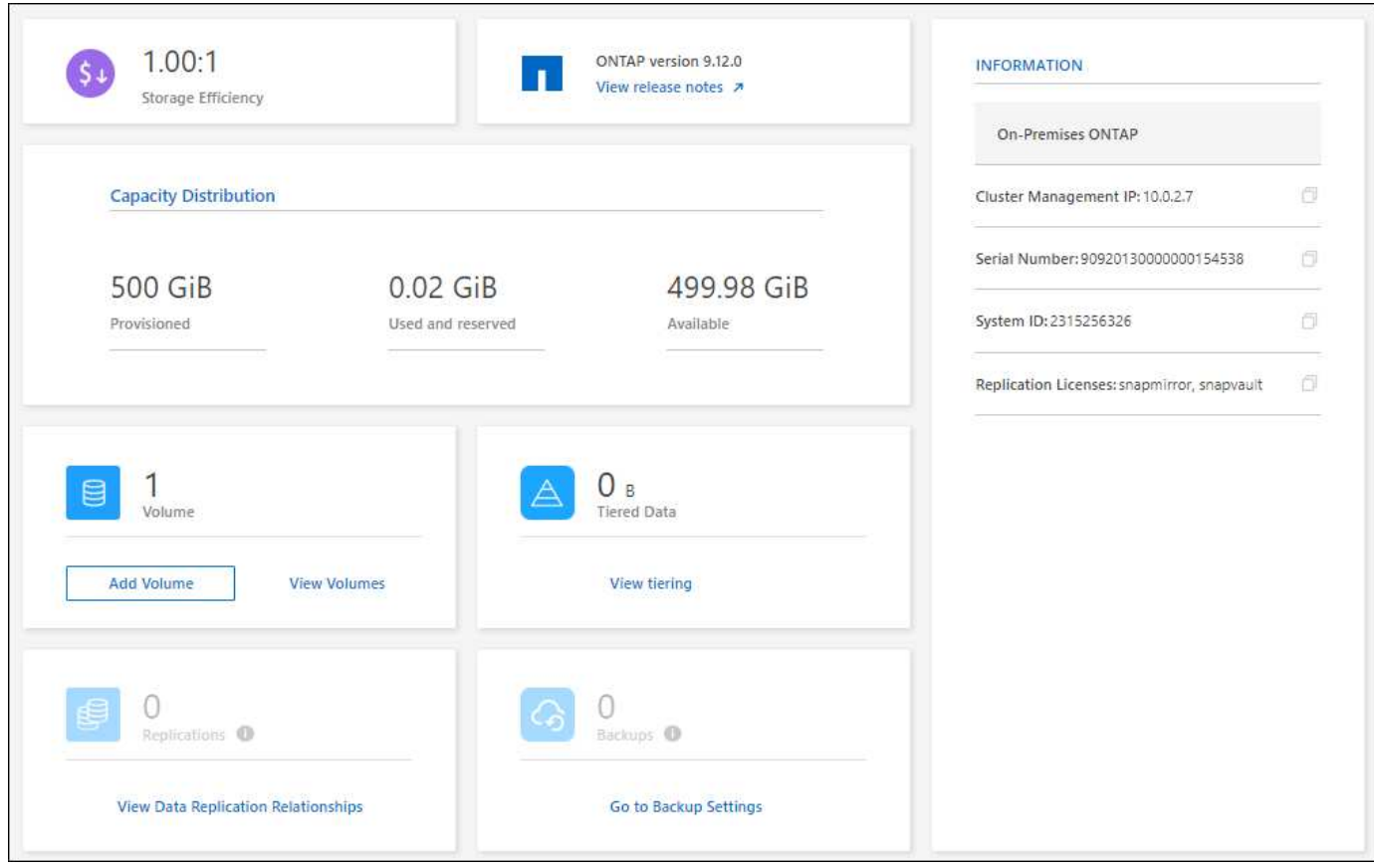

#### Seite "neu gestaltete Volumes"

Die Seite Volumes wurde neu gestaltet, um eine Zusammenfassung der Volumes in einem Cluster zu bieten. Die Zusammenfassung gibt Ihnen die Gesamtzahl der Volumes, die Menge der bereitgestellten Kapazität, genutzte und reservierte Kapazität sowie die Menge der Tiered-Daten an.

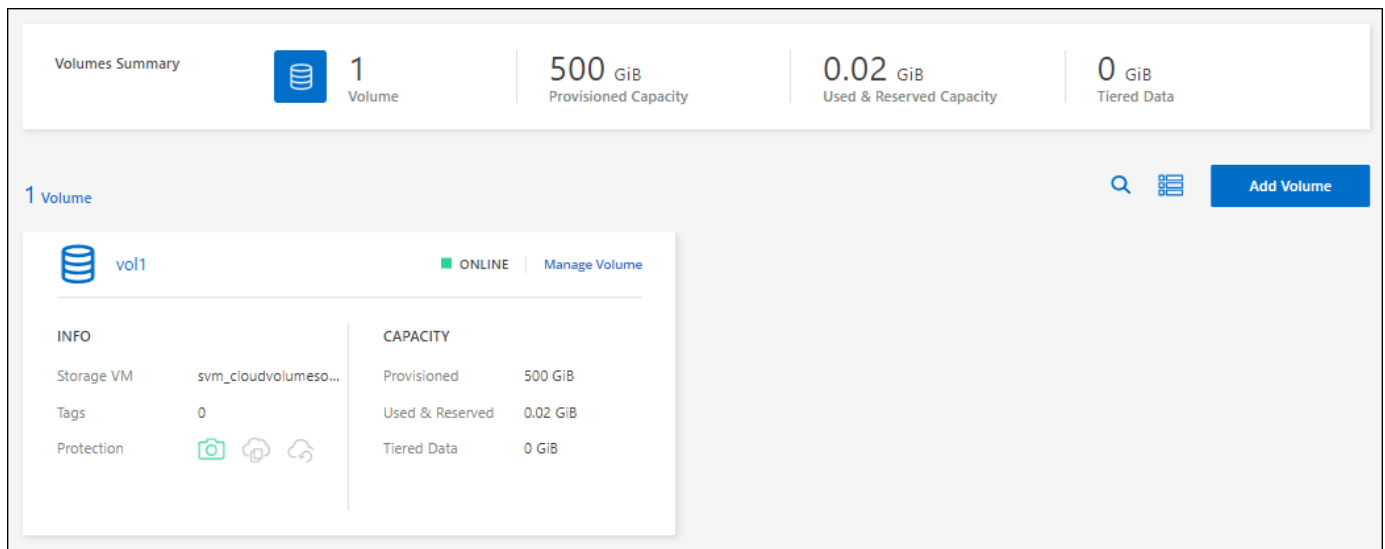

### **7. Juni 2022**

Die folgende Änderung wurde mit der Version 3.9.19 des Connectors eingeführt.

#### **Neue Erweiterte Ansicht**

Wenn Sie das erweiterte Management eines ONTAP On-Premises-Clusters durchführen müssen, können Sie dazu ONTAP System Manager verwenden. Hierbei handelt es sich um eine Managementoberfläche, die zusammen mit einem ONTAP System bereitgestellt wird. Die System Manager Schnittstelle ist direkt in den Cloud Manager integriert, sodass Sie Cloud Manager nicht für erweitertes Management verlassen müssen.

Diese erweiterte Ansicht ist als Vorschau für lokale ONTAP Cluster mit 9.10.0 oder höher verfügbar. Wir planen, diese Erfahrungen weiter zu verbessern und in zukünftigen Versionen Verbesserungen hinzuzufügen. Bitte senden Sie uns Ihr Feedback über den Product-Chat.

- ["Informieren Sie sich, wie Sie Cluster, die direkt erkannt werden, managen"](https://docs.netapp.com/de-de/bluexp-ontap-onprem/task-manage-ontap-direct.html)
- ["Erfahren Sie, wie Sie mit einem Connector erkannte Cluster verwalten"](https://docs.netapp.com/de-de/bluexp-ontap-onprem/task-manage-ontap-connector.html)

## **27 Februar 2022**

#### **Eine Registerkarte "On-Premises ONTAP" steht im Digital Wallet zur Verfügung**

Sie haben jetzt die Möglichkeit, den Bestand Ihrer lokalen ONTAP Cluster sowie die zugehörigen Ablaufdaten der Hardware- und Serviceverträge anzuzeigen. Weitere Details zu den Clustern sind ebenfalls verfügbar.

["Erfahren Sie, wie Sie diese wichtigen On-Premises-Cluster-Informationen anzeigen"](https://docs.netapp.com/us-en/bluexp-ontap-onprem/task-view-cluster-info.html). Sie müssen ein NetApp Support Site Konto (NSS) für die Cluster besitzen, und die NSS-Zugangsdaten müssen an Ihr Cloud Manager Konto angehängt werden.

## **11 Januar 2022**

#### **Tags, die Sie Volumes auf lokalen ONTAP-Clustern hinzufügen, können mit dem Tagging-Service verwendet werden**

Tags, die Sie einem Volume hinzufügen, werden nun mit der Tagging-Funktion des Application Templates-Dienstes verknüpft, was Ihnen dabei hilft, das Management Ihrer Ressourcen zu organisieren und zu vereinfachen.

## <span id="page-6-0"></span>**Bekannte Einschränkungen**

Bekannte Einschränkungen identifizieren Plattformen, Geräte oder Funktionen, die von dieser Version des Produkts nicht unterstützt werden oder nicht korrekt mit dem Produkt zusammenarbeiten. Lesen Sie diese Einschränkungen sorgfältig durch.

## **Nicht unterstützte Cluster**

On-Premises-ONTAP-Cluster, die mit SAML-Authentifizierung konfiguriert sind, werden von BlueXP nicht unterstützt.

## **Einschränkungen von System Manager**

Die folgenden Funktionen von System Manager werden von BlueXP nicht unterstützt:

• Cluster-Einrichtung

Nachdem Sie die Management-IP-Adresse festgelegt und das Admin-Passwort auf einem lokalen ONTAP-

Cluster konfiguriert haben, können Sie das Cluster in BlueXP erkennen.

• Rollenbasierte Zugriffssteuerung (nur Connector)

Die rollenbasierte Zugriffssteuerung über den System-Manager wird nicht unterstützt, wenn ein lokales ONTAP-Cluster mithilfe eines Connectors erkannt und gemanagt wird. Sie werden aufgefordert, während der Bestandsaufnahme Ihre Admin-Anmeldedaten einzugeben. Diese Anmeldedaten werden für alle aus System Manager ergriffenen Aktionen verwendet.

Bei der Option Direct Discovery werden Sie aufgefordert, sich bei jedem Öffnen der Arbeitsumgebung mit Ihren ONTAP-Anmeldedaten einzuloggen.

• BlueXP Aktivierung für Backup und Recovery (Cloud Backup)

Die Cluster-Version muss "9.13.1" sein, um das Backup und Recovery von BlueXP aus System Manager zu ermöglichen.

Wenn Sie einen Cluster mit einem Connector erkannt haben, können Sie den System Manager (erweiterte Ansicht) nicht verwenden, um Backup und Recovery zu ermöglichen. Sie können jedoch Backup und Recovery auf einem lokalen Cluster direkt aus BlueXP aktivieren. ["Erste Schritte"](https://docs.netapp.com/us-en/bluexp-backup-recovery/concept-ontap-backup-to-cloud.html)

• On-Demand-Upgrades

Bedarfsgesteuerte Upgrades von Firmware und Software sind nicht verfügbar, wenn es sich bei der Cluster-Version um ONTAP 9.9.1 oder eine ältere Version handelt.

Wenn Sie über einen Connector verfügen, können Sie keine Updates von Ihrem lokalen Rechner aus vornehmen, nur von einem Server, auf den Sie mit BlueXP zugreifen können.

- Globale Suche
- Benutzeroberflächeneinstellungen

#### **Copyright-Informationen**

Copyright © 2024 NetApp. Alle Rechte vorbehalten. Gedruckt in den USA. Dieses urheberrechtlich geschützte Dokument darf ohne die vorherige schriftliche Genehmigung des Urheberrechtsinhabers in keiner Form und durch keine Mittel – weder grafische noch elektronische oder mechanische, einschließlich Fotokopieren, Aufnehmen oder Speichern in einem elektronischen Abrufsystem – auch nicht in Teilen, vervielfältigt werden.

Software, die von urheberrechtlich geschütztem NetApp Material abgeleitet wird, unterliegt der folgenden Lizenz und dem folgenden Haftungsausschluss:

DIE VORLIEGENDE SOFTWARE WIRD IN DER VORLIEGENDEN FORM VON NETAPP ZUR VERFÜGUNG GESTELLT, D. H. OHNE JEGLICHE EXPLIZITE ODER IMPLIZITE GEWÄHRLEISTUNG, EINSCHLIESSLICH, JEDOCH NICHT BESCHRÄNKT AUF DIE STILLSCHWEIGENDE GEWÄHRLEISTUNG DER MARKTGÄNGIGKEIT UND EIGNUNG FÜR EINEN BESTIMMTEN ZWECK, DIE HIERMIT AUSGESCHLOSSEN WERDEN. NETAPP ÜBERNIMMT KEINERLEI HAFTUNG FÜR DIREKTE, INDIREKTE, ZUFÄLLIGE, BESONDERE, BEISPIELHAFTE SCHÄDEN ODER FOLGESCHÄDEN (EINSCHLIESSLICH, JEDOCH NICHT BESCHRÄNKT AUF DIE BESCHAFFUNG VON ERSATZWAREN ODER -DIENSTLEISTUNGEN, NUTZUNGS-, DATEN- ODER GEWINNVERLUSTE ODER UNTERBRECHUNG DES GESCHÄFTSBETRIEBS), UNABHÄNGIG DAVON, WIE SIE VERURSACHT WURDEN UND AUF WELCHER HAFTUNGSTHEORIE SIE BERUHEN, OB AUS VERTRAGLICH FESTGELEGTER HAFTUNG, VERSCHULDENSUNABHÄNGIGER HAFTUNG ODER DELIKTSHAFTUNG (EINSCHLIESSLICH FAHRLÄSSIGKEIT ODER AUF ANDEREM WEGE), DIE IN IRGENDEINER WEISE AUS DER NUTZUNG DIESER SOFTWARE RESULTIEREN, SELBST WENN AUF DIE MÖGLICHKEIT DERARTIGER SCHÄDEN HINGEWIESEN WURDE.

NetApp behält sich das Recht vor, die hierin beschriebenen Produkte jederzeit und ohne Vorankündigung zu ändern. NetApp übernimmt keine Verantwortung oder Haftung, die sich aus der Verwendung der hier beschriebenen Produkte ergibt, es sei denn, NetApp hat dem ausdrücklich in schriftlicher Form zugestimmt. Die Verwendung oder der Erwerb dieses Produkts stellt keine Lizenzierung im Rahmen eines Patentrechts, Markenrechts oder eines anderen Rechts an geistigem Eigentum von NetApp dar.

Das in diesem Dokument beschriebene Produkt kann durch ein oder mehrere US-amerikanische Patente, ausländische Patente oder anhängige Patentanmeldungen geschützt sein.

ERLÄUTERUNG ZU "RESTRICTED RIGHTS": Nutzung, Vervielfältigung oder Offenlegung durch die US-Regierung unterliegt den Einschränkungen gemäß Unterabschnitt (b)(3) der Klausel "Rights in Technical Data – Noncommercial Items" in DFARS 252.227-7013 (Februar 2014) und FAR 52.227-19 (Dezember 2007).

Die hierin enthaltenen Daten beziehen sich auf ein kommerzielles Produkt und/oder einen kommerziellen Service (wie in FAR 2.101 definiert) und sind Eigentum von NetApp, Inc. Alle technischen Daten und die Computersoftware von NetApp, die unter diesem Vertrag bereitgestellt werden, sind gewerblicher Natur und wurden ausschließlich unter Verwendung privater Mittel entwickelt. Die US-Regierung besitzt eine nicht ausschließliche, nicht übertragbare, nicht unterlizenzierbare, weltweite, limitierte unwiderrufliche Lizenz zur Nutzung der Daten nur in Verbindung mit und zur Unterstützung des Vertrags der US-Regierung, unter dem die Daten bereitgestellt wurden. Sofern in den vorliegenden Bedingungen nicht anders angegeben, dürfen die Daten ohne vorherige schriftliche Genehmigung von NetApp, Inc. nicht verwendet, offengelegt, vervielfältigt, geändert, aufgeführt oder angezeigt werden. Die Lizenzrechte der US-Regierung für das US-Verteidigungsministerium sind auf die in DFARS-Klausel 252.227-7015(b) (Februar 2014) genannten Rechte beschränkt.

#### **Markeninformationen**

NETAPP, das NETAPP Logo und die unter [http://www.netapp.com/TM](http://www.netapp.com/TM\) aufgeführten Marken sind Marken von NetApp, Inc. Andere Firmen und Produktnamen können Marken der jeweiligen Eigentümer sein.